# Министерство науки и высшего образования Российской Федерации Федеральное государственное бюджетное образовательное учреждение высшего образования "Амурский государственный университет"

УТВЕРЖДАЮ Проректор по учебной и научной работе Лейфа А.В. Лейфа 21 июня 2024 г.

# РАБОЧАЯ ПРОГРАММА «ОСНОВЫ WEB-ПРОГРАММИРОВАНИЯ»

Направление подготовки 01.03.02 Прикладная математика и информатика

Направленность (профиль) образовательной программы – Прикладная математика и информатика

Квалификация выпускника – Бакалавр

Год набора – 2024

Форма обучения – Очная

Курс 3 Семестр 6

Зачет с оценкой 6 сем

Общая трудоемкость дисциплины 144.0 (академ. час), 4.00 (з.е)

Составитель В.О. Салмиянов, Ассистент, Институт компьютерных и инженерных наук Кафедра математического анализа и моделирования Рабочая программа составлена на основании Федерального государственного образовательного стандарта ВО для направления подготовки 01.03.02 Прикладная математика и информатика, утвержденного приказом Министерства образования и науки Российской Федерации от 10.01.18 № 9

Рабочая программа обсуждена на заседании кафедры математического анализа и моделирования

01.02.2024 г. , протокол № 6

Заведующий кафедрой Максимова Н.Н. Максимова

#### СОГЛАСОВАНО СОГЛАСОВАНО

Учебно-методическое управление Выпускающая кафедра

СОГЛАСОВАНО СОГЛАСОВАНО

Чалкина Н.А. Чалкина Максимова Н.Н. Максимова 21 июня 2024 г. 21 июня 2024 г.

Научная библиотека Центр цифровой трансформации и технического обеспечения

Петрович О.В. Петрович Тодосейчук А.А. Тодосейчук 21 июня 2024 г. 21 июня 2024 г.

# **1. ЦЕЛИ И ЗАДАЧИ ОСВОЕНИЯ ДИСЦИПЛИНЫ**

### **Цель дисциплины:**

Формирование у будущих бакалавров практических навыков и целостного представления о методах и подходах, используемых в web-разработке; формирование умения и навыков работы с web-приложениями; изучение программных средств webразработки.

#### **Задачи дисциплины:**

- изучить основы построения и функционирования сети Интернет;
- изучить эволюцию концепций Web;
- изучить основы HTML и CSS;
- изучить технологии разработки web-сайтов;
- изучить основы разработки интернет-приложений с помощью языка PHP.

### **2. МЕСТО ДИСЦИПЛИНЫ В СТРУКТУРЕ ОБРАЗОВАТЕЛЬНОЙ ПРОГРАММЫ**

Дисциплина «Основы web- программирования» относится к дисциплинам части, формируемой участниками образовательных отношений блока Б1. Дисциплины (модули).

Изучение дисциплины опирается на такие курсы как «Цифровая грамотность», «Программирование», «Языки и методы программирования».

Знания, полученные в ходе изучения дисциплины, будут полезными при изучении курса «Современные информационные технологии».

# **3. КОМПЕТЕНЦИИ ОБУЧАЮЩЕГОСЯ, ФОРМИРУЕМЫЕ В РЕЗУЛЬТАТЕ ОСВОЕНИЯ ДИСЦИПЛИНЫ И ИНДИКАТОРЫ ИХ ДОСТИЖЕНИЯ**

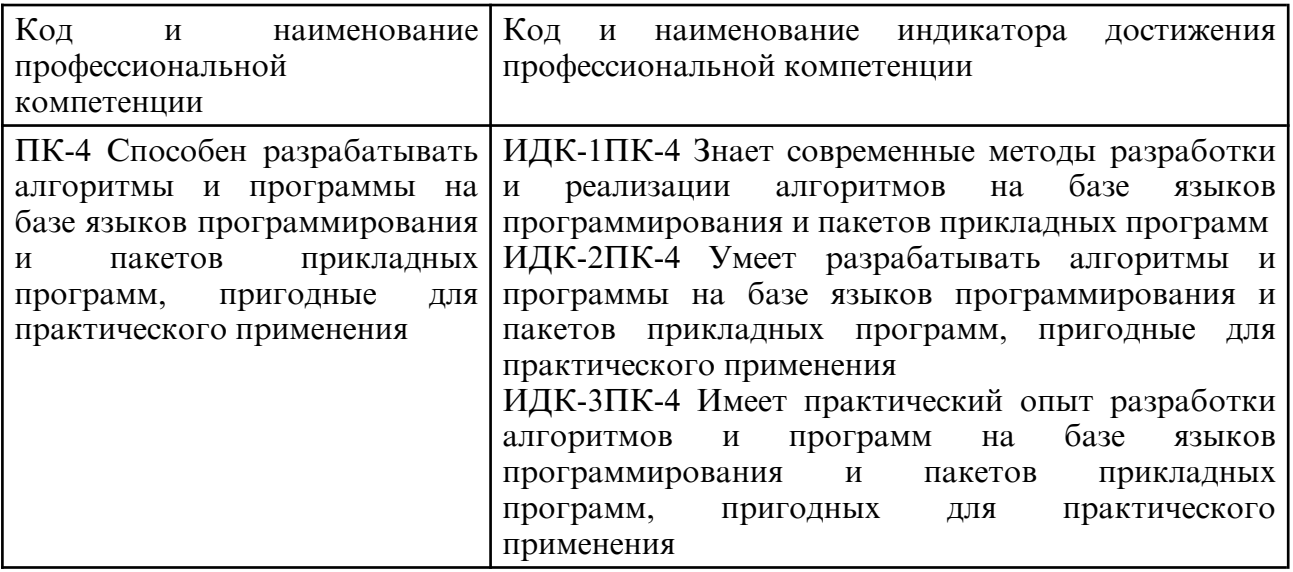

#### 3.1 Профессиональные компетенции и индикаторы их достижения

# **4. СТРУКТУРА ДИСЦИПЛИНЫ**

Общая трудоемкость дисциплины составляет 4.00 зачетных единицы, 144.0 академических часов.

- $1 N_2 \pi / \pi$
- 2 Тема (раздел) дисциплины, курсовая работа (проект), промежуточная аттестация
- 3 Семестр
- 4 Виды контактной работы и трудоемкость (в академических часах)
- $4.1 \Pi$  (Лекции)
- 4.2 Лекции в виде практической подготовки
- 4.3 ПЗ (Практические занятия)
- 4.4 Практические занятия в виде практической подготовки
- 4.5 ЛР (Лабораторные работы)
- 4.6 Лабораторные работы в виде практической подготовки
- 4.7 ИКР (Иная контактная работа)
- 4.8 КТО (Контроль теоретического обучения)
- 4.9 КЭ (Контроль на экзамене)
- 5 Контроль (в академических часах)
- 6 Самостоятельная работа (в академических часах)
- 7 Формы текущего контроля успеваемости

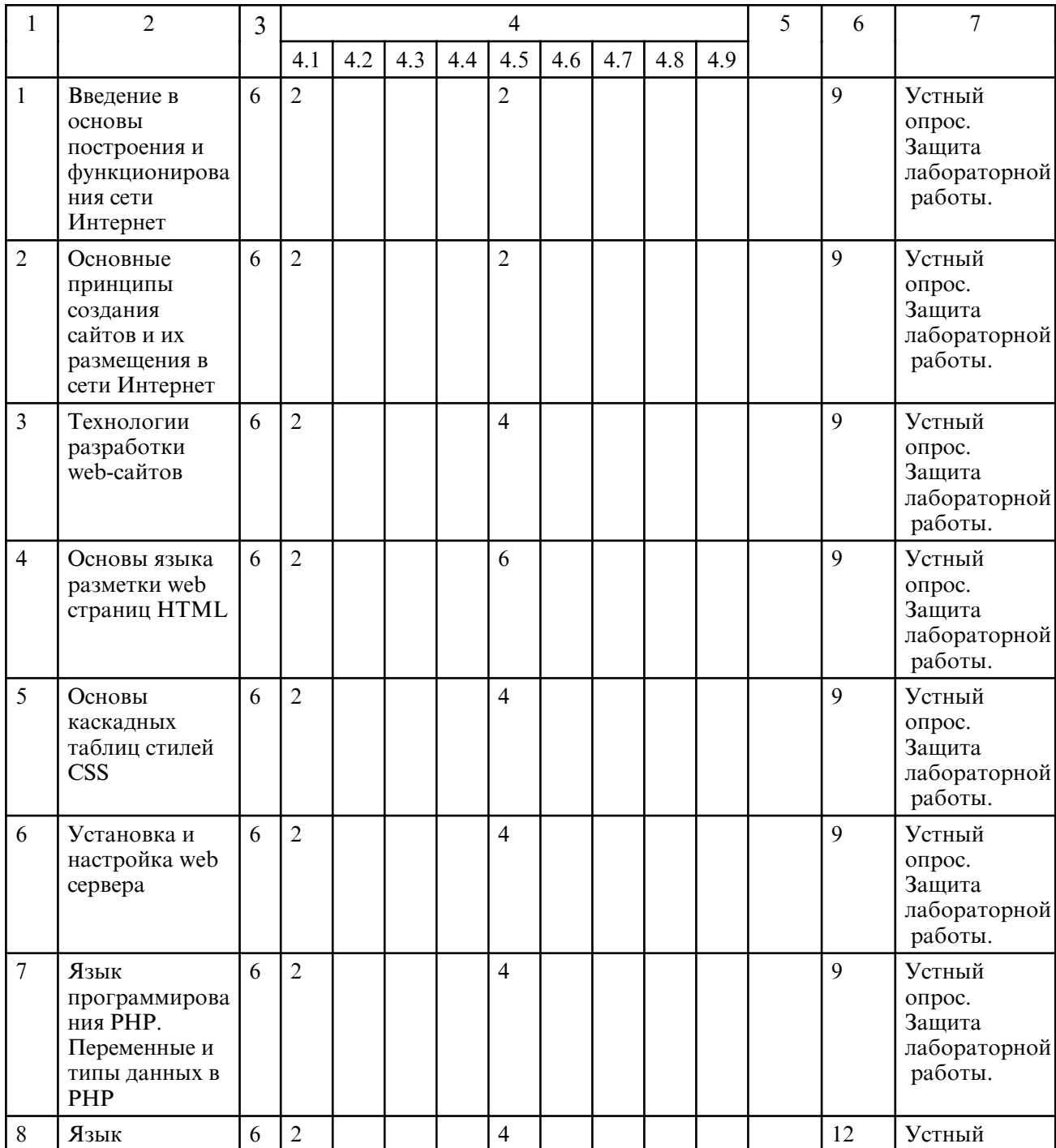

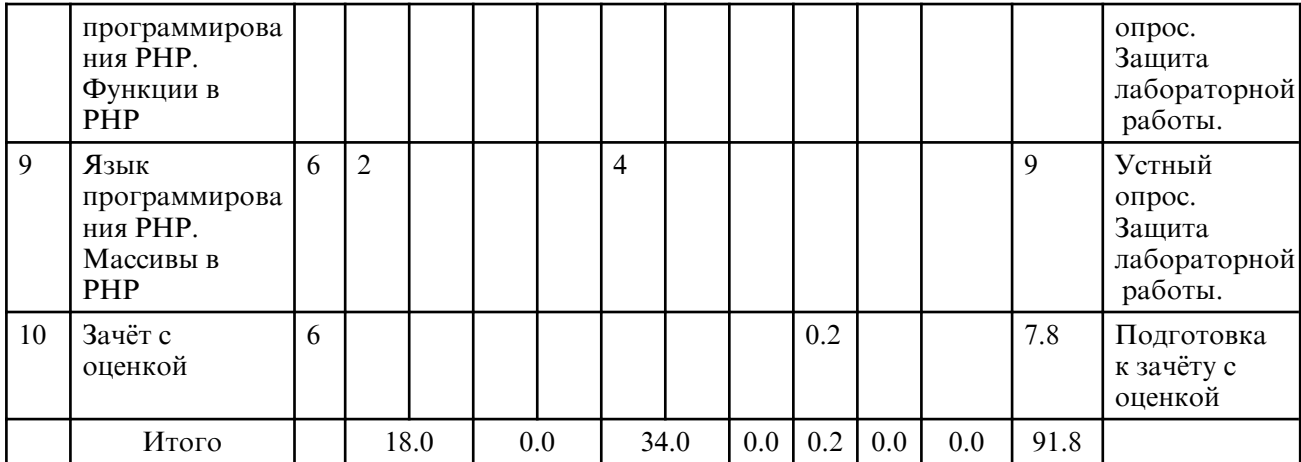

# **5. СОДЕРЖАНИЕ ДИСЦИПЛИНЫ**

# **5.1. Лекции**

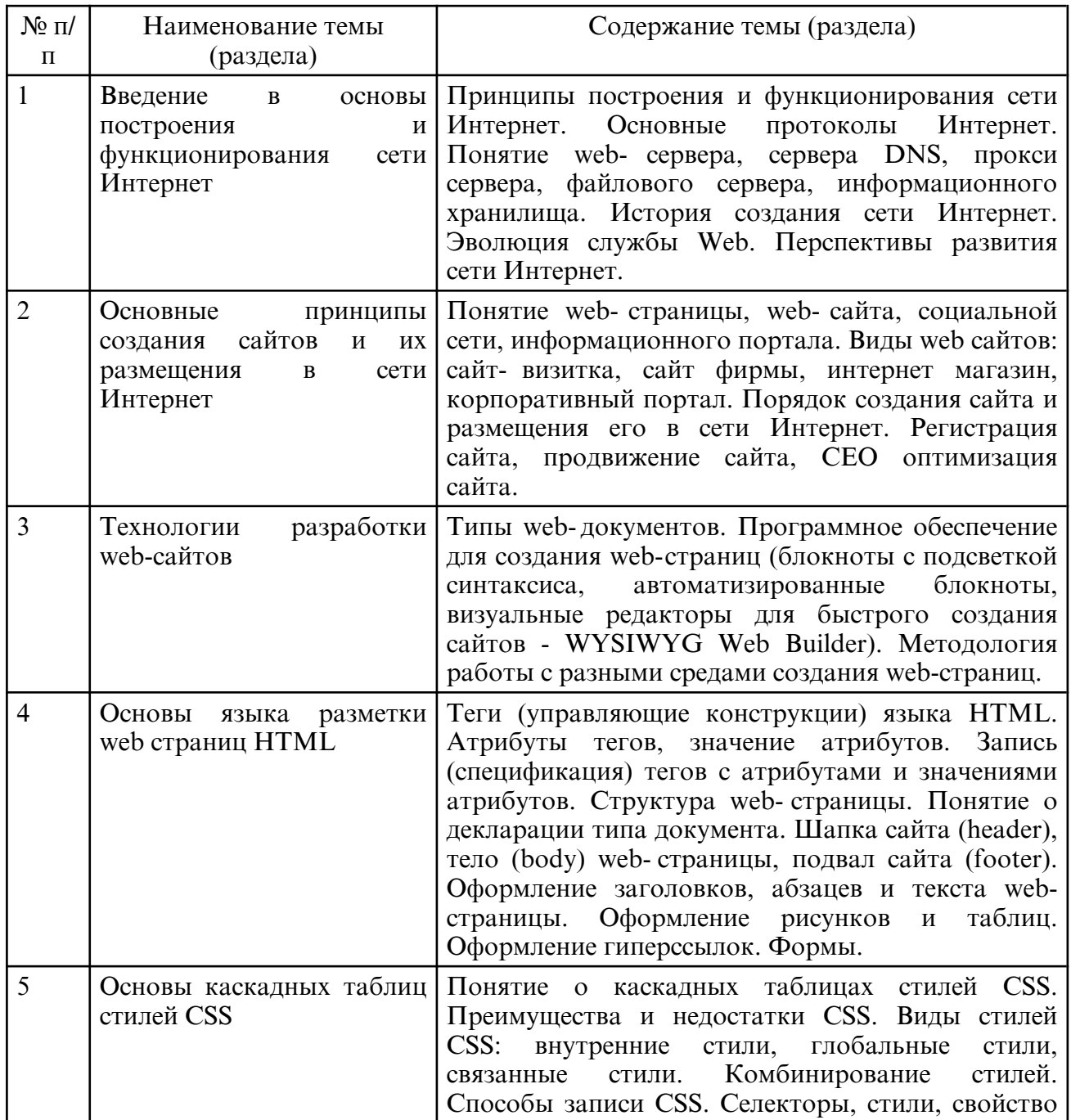

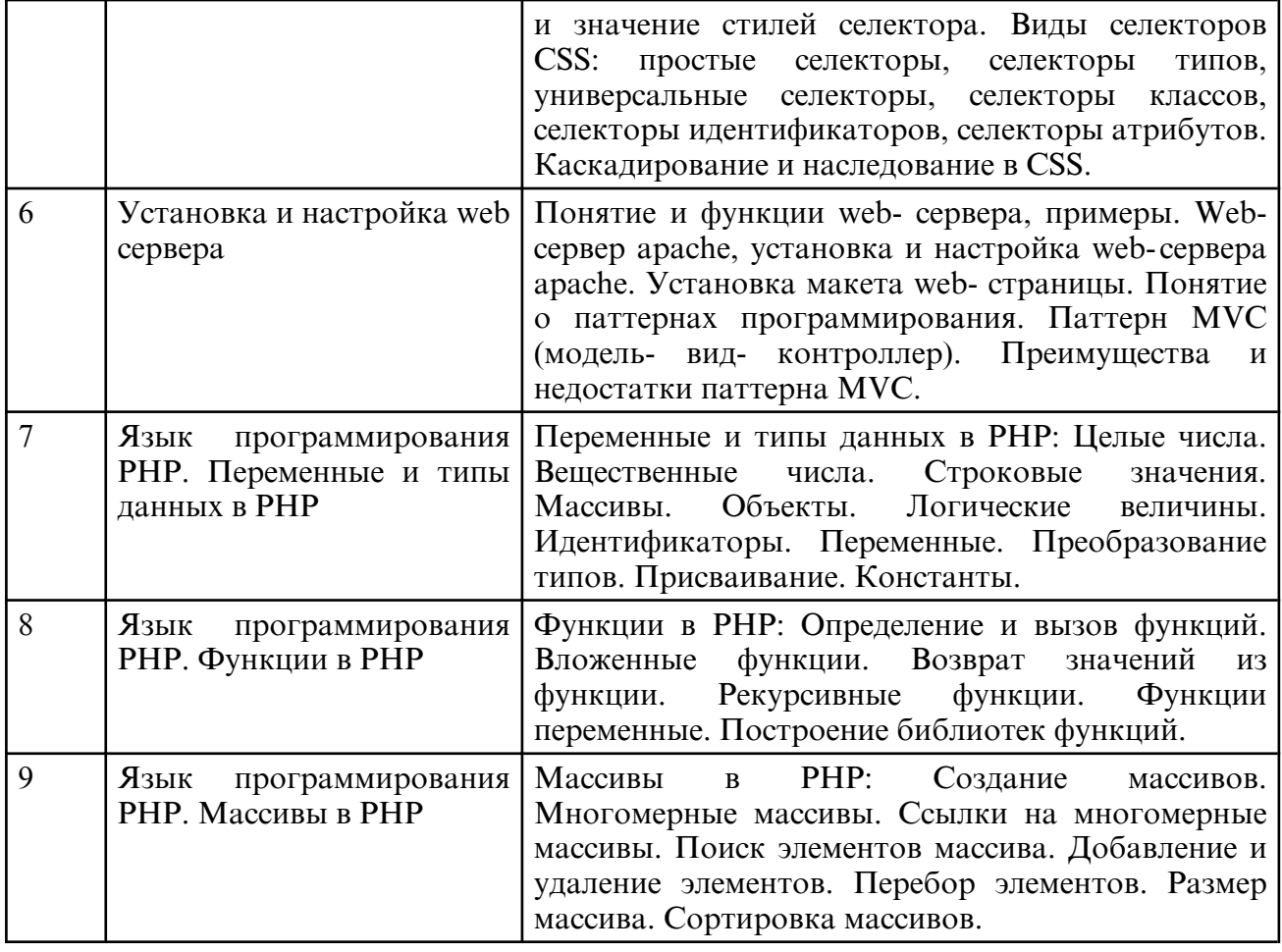

# **5.2. Лабораторные занятия**

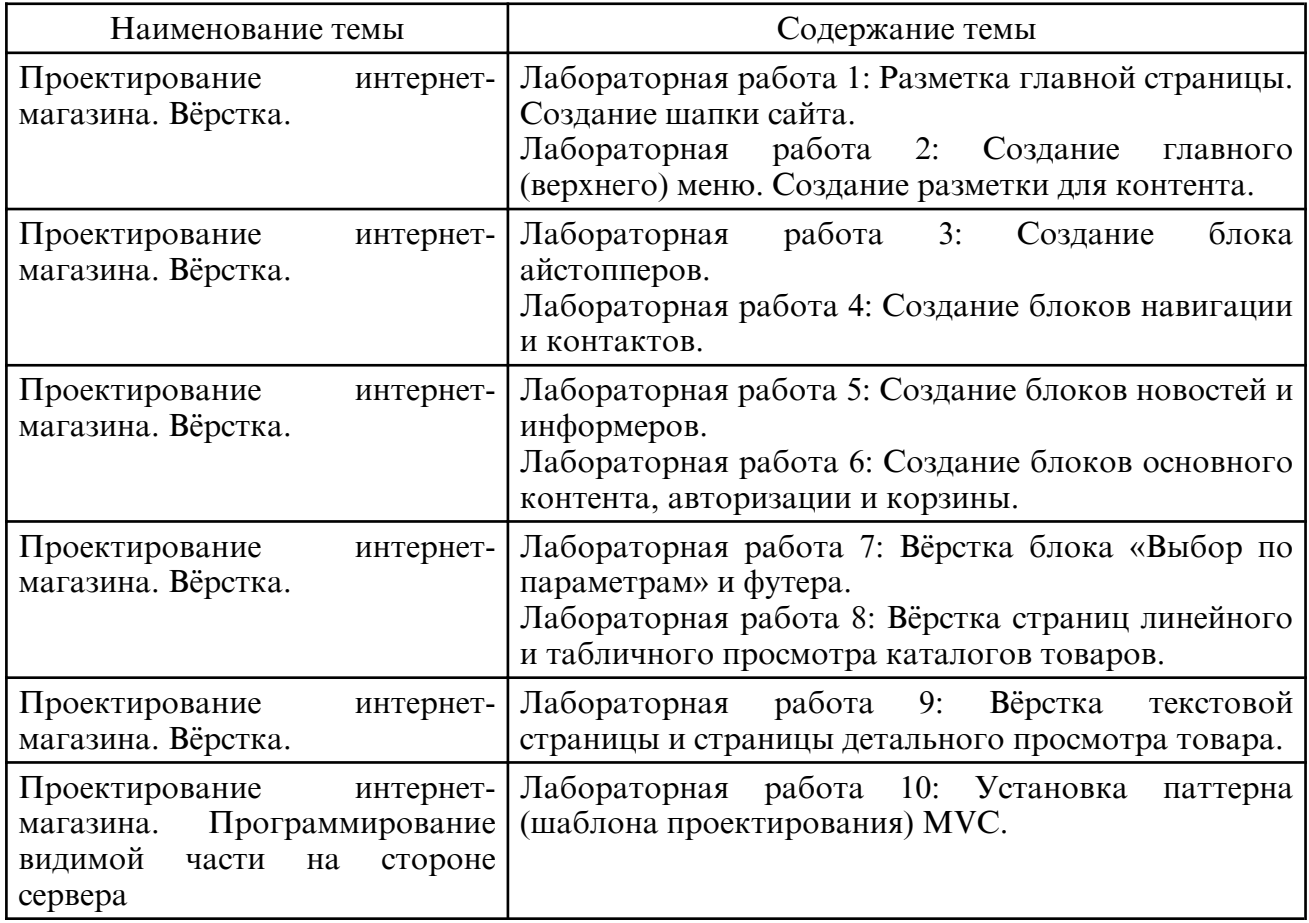

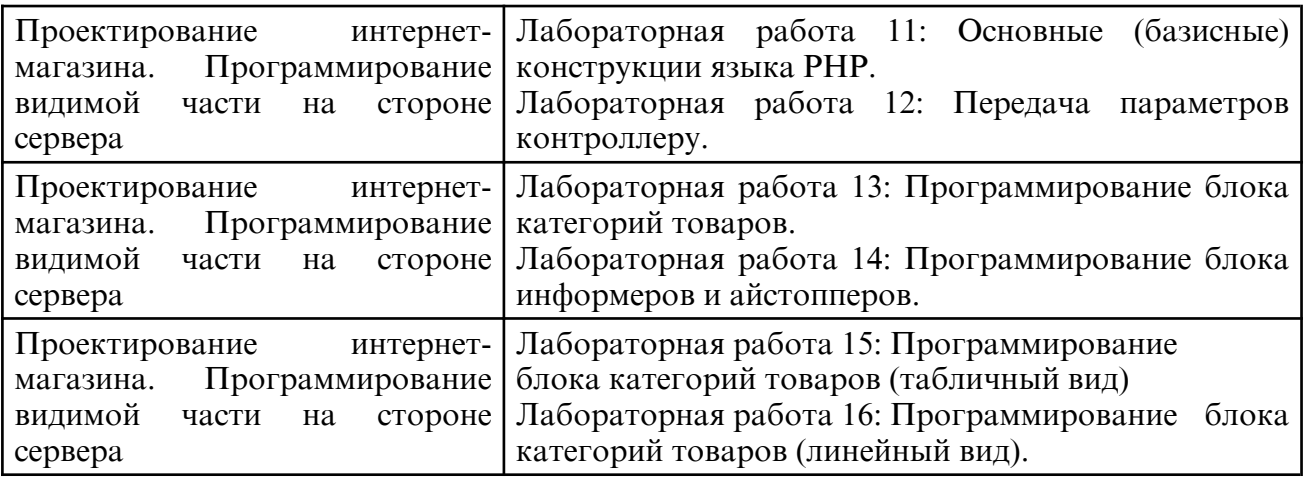

# **6. САМОСТОЯТЕЛЬНАЯ РАБОТА**

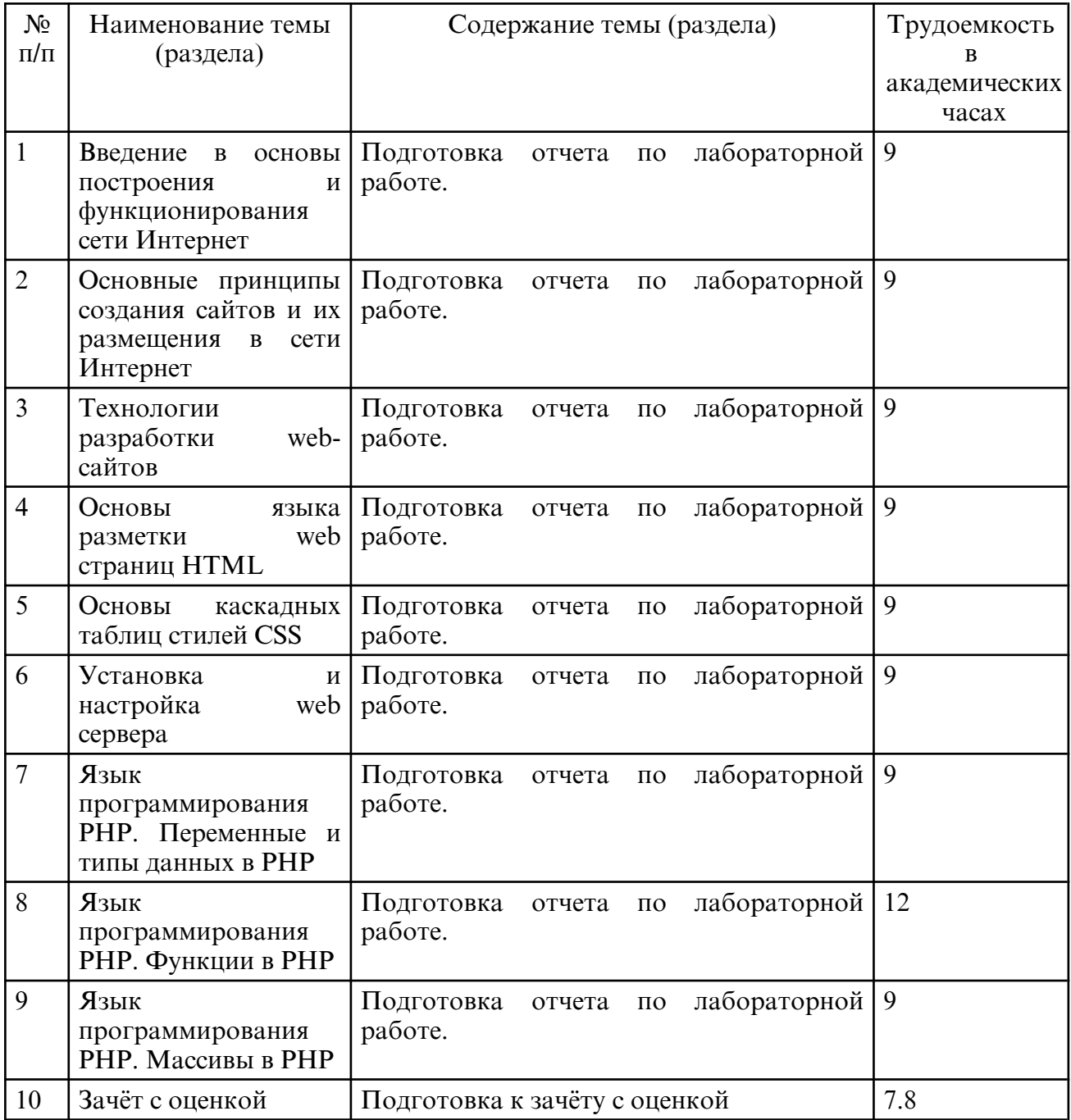

#### **7. ОБРАЗОВАТЕЛЬНЫЕ ТЕХНОЛОГИИ**

В соответствии с требованиями ФГОС ВО по направлению подготовки 01.03.02 – Прикладная математика и информатика реализация компетентностного подхода предусматривает широкое использование в учебном процессе активных и интерактивных форм проведения занятий в сочетании с внеаудиторной работой с целью формирования и развития профессиональных навыков обучающихся.

При преподавании дисциплины используются как традиционные (лекция, проблемная лекция, лекция- семинар), так и инновационные технологии (применение мультимедийного проектора при изучении отдельных тем, «мозговой штурм», «метод проектов», возможно использование ресурсов сети Internet и электронных учебников).

## **8. ОЦЕНОЧНЫЕ СРЕДСТВА ДЛЯ ПРОМЕЖУТОЧНОЙ АТТЕСТАЦИИ**

Промежуточный контроль осуществляется в виде зачета с оценкой. Зачет с оценкой сдается в последнюю неделю учебного семестра. Форма сдачи зачета с оценкой – письменная, в виде ответов на вопросы и решения практических задач. После ответа на вопросы – устная беседа. Необходимым условием допуска к зачету с оценкой является сдача всех работ.

Примерные вопросы к зачету с оценкой:

1. История Web- технологий. Основные этапы развития. Протоколы Интернета. Поисковые системы.

2. Эволюция концепции Веб. Основные технологии в Интернете.

3. Основные понятия и основы работы языка HTML. Понятия гипертекста, гиперссылки, web- страницы, web- сайта, web- сервера, web-адреса, WEB- страницы, их связь. Программное обеспечение web- серверов. Браузеры. История развития браузеров.

4. Структура HTML- страницы. Характеристика и назначение составляющих. Назначение тегов.

- 5. Блочные и строчные элементы. Их назначения и различия. Примеры применения.
- 6. Блочные элементы Заголовки и абзацы. Оформление вида страницы.
- 7. Строчные элементы. Форматирование строчных элементов.
- 8. Структура, стиль и внешний вид текстового документа.
- 9. Цветовое оформление страниц. Возможности и примеры.
- 10. Гиперссылки. Назначение ссылок. Внешние и внутренние ссылки.
- 11. Абсолютные и относительные ссылки. Оформление ссылок.
- 12. Вставка и оформление рисунков на странице. Карты изображений.
- 13. Типы списков. Оформление списков. Примеры использования.
- 14. Создание таблиц. Оформление таблиц. Примеры использования.
- 15. Создание сложных таблиц. Объединение ячеек. Примеры использования.
- 16. Табличная и блочная верстка страниц. Сравнение и области применения.
- 17. Создание форм. Их назначение. Атрибуты формы.

18. Типы элементов формы. Примеры использования.

19. Назначение и преимущества каскадных таблиц стилей. Методы использования. Примеры использования (внутренние стили, глобальные стили, связанные стили). Комбинирование стилей.

20. Селекторы в CSS. Классификация селекторов (простой, составной , сложный, список селекторов). Простые селекторы: селектор типа элемента, универсальный селектор и селектор класса. Примеры использования.

21. Простые селекторы: селекторы идентификаторов и селекторы атрибутов. Примеры использования. Составные селекторы, сложные селекторы и списки селекторов.

22. Каскадирование и наследование в каскадных таблицах стилей. Примеры использования.

23. Оформление текстовых элементов в CSS.

24. Отступы и рамки в CSS.

25. Блоки в CSS. Позиционирование блоков и применение.

26. Оформление слоев в CSS, их визуализация и применение.

27. Методы решения проблемы кодировки web-страниц.

28. Концепция MVC.

29. Назначение файла конфигурации сайта. Описание файла, структура.

30. Первичная работа в PHPMyAdmin. Создание базы данных, добавление пользователей, назначение привилегий пользователям. Создание таблиц в БД проекта.

31. Подключение контроллера и модели в паттерне MVC. Решение проблемы непрямого доступа. Запрет прямого обращения к файлам.

32. Переменные в PHP. Написание имен переменных. Типы переменных.

33. Механизм присвоения типа переменной в PHP. Операторы echo и print. Операции над строковыми переменными. Вывод на экран служебных для языка PHP символов (например, кавычек).

34. Арифметические операции над переменными в PHP.

35. Операция конкатенации строк и переменных.

36. Условный оператор языка PHP if-else.

37. Циклы в PHP: с предусловием, с постусловием, со счетчиком.

38. Массивы. Основные понятия. Индексные и ассоциативные массивы. Простые массивы и списки в PHP. Способы записи простых массивов. Вывод содержимого массива с помощью функции print\_r().

39. Ассоциативные массивы. Способы записи ассоциативных массивов.

40. Операции с одномерными массивами. Подсчет количества элементов в массиве. Удаление элемента массива по ключу (индексу), удаление массива целиком.

41. Многомерные массивы. Простой двумерный массив. Способы задания простого двумерного массива. Вывод многомерных массивов.

42. Суперглобальные массивы, их описание и содержание.

43. Метод GET передачи параметров сценарию.

44. Типы полей в MySQL. NULL поля в MySQL.

45. Права и группы привилегий в MySQL.

46. MySQL: отличия между MyISAM и InnoDB.

47. Функция mysql\_query(). Синтаксис, пример применения. Запись результата работы функции mysql\_query() в переменную.

48. Синтаксис оператора SELECT.

49. Синтаксис функции mysql\_fetch\_assoc().

50. Обход массива в цикле foreach. Синтаксис (2 вида), примеры.

51. Оператор соединения JOIN. Типы внутреннего соединения таблиц в запросе.

52. Суперглобальный массив \$\_SESSION[]. Открытие сессии. Идентификатор сессии. Передача данных в массив \$\_SESSION[]. Закрытие (уничтожение) сессии.

# **9. УЧЕБНО- МЕТОДИЧЕСКОЕ И ИНФОРМАЦИОННОЕ ОБЕСПЕЧЕНИЕ ДИСЦИПЛИНЫ**

а) литература

1. Маркин, А. В. Web-программирование : учебник / А. В. Маркин. — Москва : Ай Пи Ар Медиа, 2021. — 286 c. — ISBN 978-5-4497-1002-4. — Текст : электронный // Цифровой образовательный ресурс IPR SMART : [сайт]. — URL: https:// www.iprbookshop.ru/104883.html (дата обращения: 19.06.2024). — Режим доступа: для авторизир. пользователей

2. Гумерова, Л. З. Основы web-программирования : учебное пособие / Л. З. Гумерова. — Красноярск : Научно- инновационный центр, 2019. — 104 c. — ISBN 978-5-6042232-6-0. — Текст: электронный // Цифровой образовательный ресурс IPR SMART : [сайт]. — URL: https:// www.iprbookshop.ru/97112.html (дата обращения: 19.06.2024). — Режим доступа: для авторизир. пользователей

3. Ефромеев, Н. М. Основы web- программирования : учебное пособие / Н. М. Ефромеев, Е. В. Ефромеева. — Саратов: Вузовское образование, 2019. — 128 с. — ISBN 978-5-4487-0529-8. — Текст : электронный // Цифровой образовательный ресурс IPR SMART : [сайт]. — URL: https://www.iprbookshop.ru/86300.html (дата обращения: 19.06.2024). — Режим доступа: для авторизир. пользователей. - DOI: https:// doi.org/10.23682/86300

4. Тагирова, Л. Ф. Основы программирования в сети Интернет : учебно-методическое пособие / Л. Ф. Тагирова. — Оренбург : ОГУ, 2018. — 181 с. — ISBN 978-5-7410-2111-8. — Текст : электронный // Лань : электронно-библиотечная система. — URL: https:// e.lanbook.com/ book/159756 (дата обращения: 19.06.2024). — Режим доступа: для авториз. пользователей.

5. Основы web- программирования: сб. учеб.- метод. материалов для направления подготовки 01.03.02 Приклад. Математика и информатика / АмГУ, ФМиИ; сост. И.В. Красников. – Благовещенск: Изд- во Амур. гос. ун- та, 2017. Режим доступа: http:// irbis.amursu.ru/DigitalLibrary/AmurSU\_Edition/10563.pdf

6. Гетман А.Н. Лабораторный практикум "Проектирование интернет-магазина" : учеб. пособие. Раздел I: "Верстка"/ А. Н. Гетман. - Благовещенск: Изд-во Амур. гос. ун-та, 2016. - 144 с. Режим доступа: http:// irbis.amursu.ru/ DigitalLibrary/ AmurSU\_Edition/7420.pdf

7. Гетман А.Н. Лабораторный практикум "Проектирование интернет-магазина" : учеб. пособие. Раздел 2: "Программирование видимой части". Ч. 1/ А. Н. Гетман; АмГУ, ФМиИ. - Благовещенск: Изд-во Амур. гос. ун-та, 2016. - 192 с. Режим доступа: http:// irbis.amursu.ru/DigitalLibrary/AmurSU\_Edition/7421.pdf

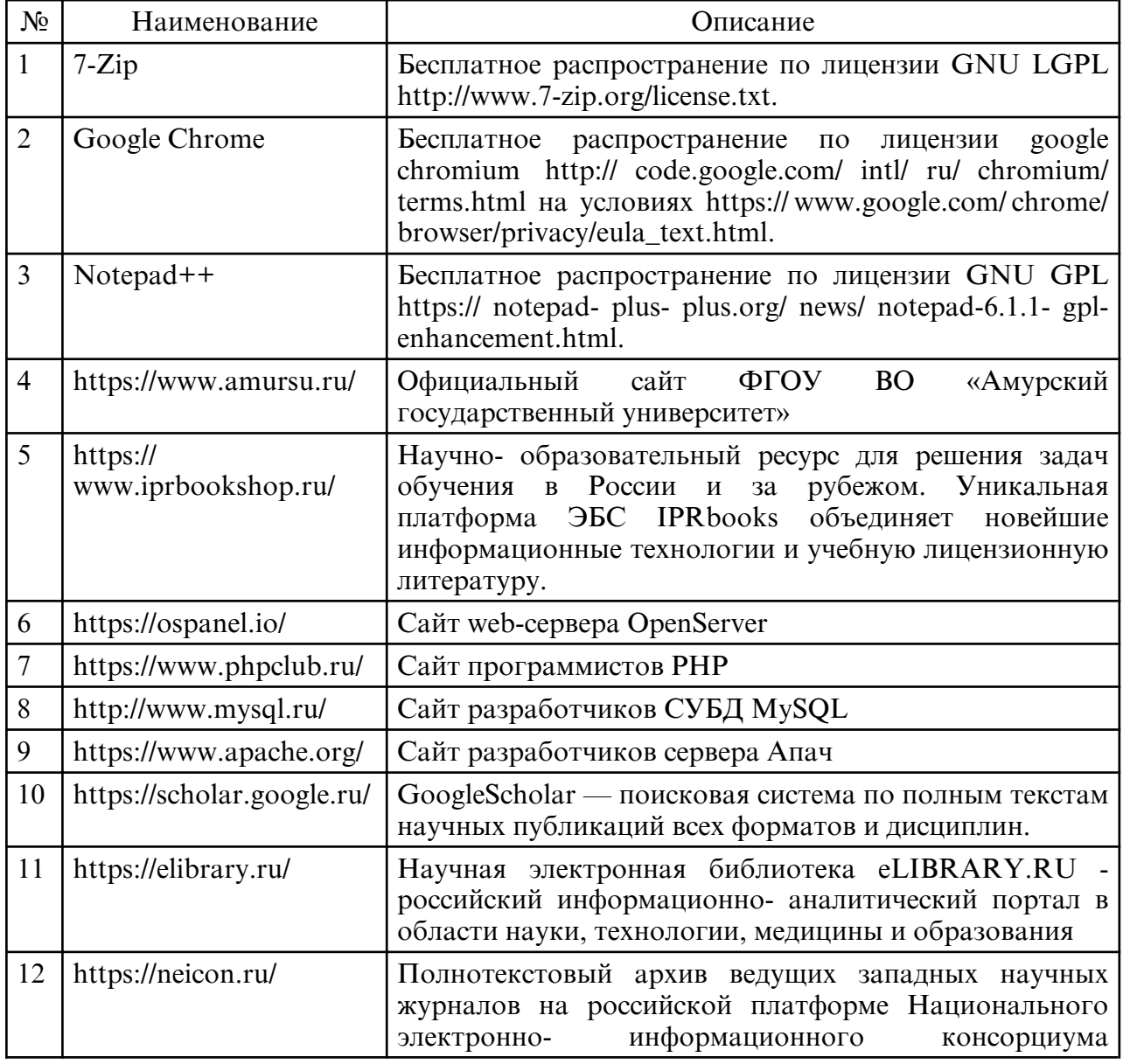

б) программное обеспечение и Интернет-ресурсы

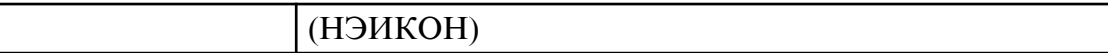

в) профессиональные базы данных и информационные справочные системы

## **10. МАТЕРИАЛЬНО-ТЕХНИЧЕСКОЕ ОБЕСПЕЧЕНИЕ ДИСЦИПЛИНЫ**

Лекции и лабораторные занятия проводятся в стандартной аудитории, оснащенной в соответствии с требованиями преподавания теоретических дисциплин, включая мультимедиа- проектор. При изучении дисциплины используется основное необходимое материально- техническое оборудование: мультимедийные средства, Интернет- ресурсы, доступ к полнотекстовым электронным базам, книжный фонд научной библиотеки Амурского государственного университета.

Данное оборудование применяется при изучении дисциплины.

Помещения для самостоятельной работы обучающихся оснащены компьютерной техникой с возможностью подключения к сети «Интернет» и обеспечением доступа в электронную информационно-образовательную среду организации.

Материально- техническая база обеспечивает проведение всех видов дисциплинарной подготовки, практической и научно-исследовательской работы обучающихся, которые предусмотрены учебным планом и соответствуют действующим санитарным и противопожарным правилам и нормам.